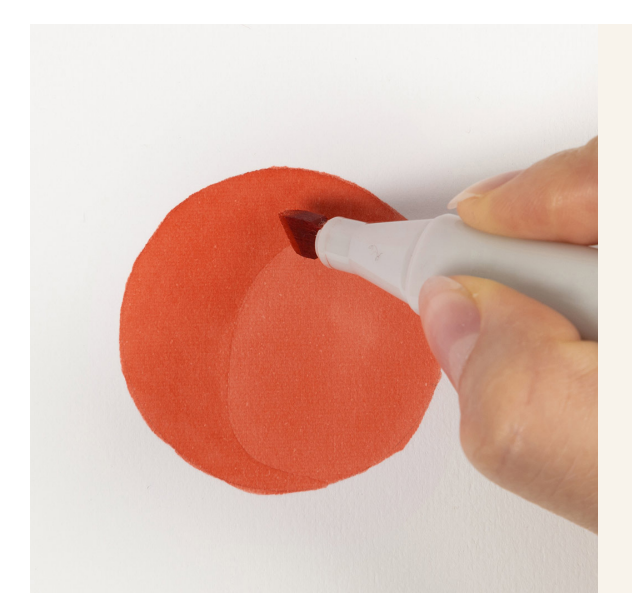

## Een kleur laag voor laag aanbrengen ('lagen')

v16742

Leer hoe u kleur laag voor laag aanbrengt met viltstiften ('lagen'). Door één kleur meerdere lagen aan te brengen, krijgt u donkere kleurvariaties. Dit wordt vaak gebruikt om een schaduweffect op een tekening te creëren. Deze methode werkt het beste met stiften op alcoholbasis.

## Hoe werkt het

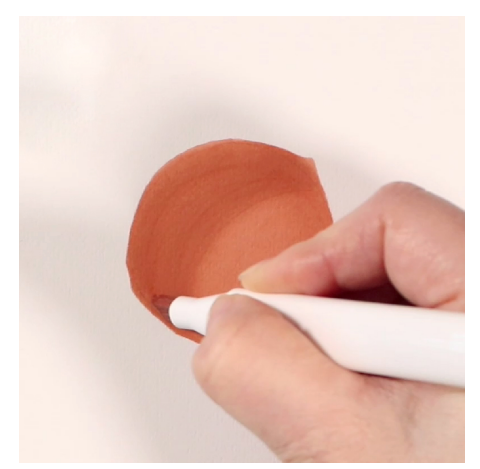

**Video instructies** Klik hier voor instructies (video).

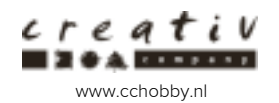